### <span id="page-0-0"></span>Beispiel 2

$$
r := 2
$$
\nfor  $i := 1$  to n do  $r := r^2$  od

\nco das Ergebnis ist  $2^{2^n}$  oc

- Zeitbedarf:
	- $\bullet$  uniform: *n* Schritte
	- logarithmisch:  $1 + 2 + 4 + \cdots + 2^n = 2^{n+1} 1 = \Theta(2^n)$
- Platzbedarf:
	- $\bullet$  uniform:  $\mathcal{O}(1)$
	- logarithmisch:  $2^n$

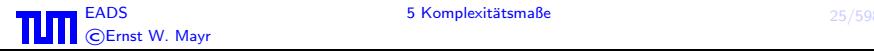

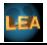

# 6. Wachstumsverhalten von Funktionen

 $f, g$  seien Funktionen von  $\mathbb{N}_0$  nach  $\mathbb{R}_+$ .

• 
$$
g = \mathcal{O}(f)
$$
 [auch:  $g(n) = \mathcal{O}(f(n))$  oder  $g \in \mathcal{O}(f)$ ] gdw.

$$
(\exists c > 0 \exists n_0 \in \mathbb{N}_0 \forall n \ge n_0) [g(n) \le c \cdot f(n)]
$$

• 
$$
g = \Omega(f)
$$
 [auch:  $g(n) = \Omega(f(n))$  oder  $g \in \Omega(f)$ ] gdw.

$$
(\exists c > 0 \exists n_0 \in \mathbb{N}_0 \forall n \ge n_0) [g(n) \ge c \cdot f(n)]
$$
  
• 
$$
g = \Theta(f) \text{ gdw. } g = \mathcal{O}(f) \text{ und } g = \Omega(f)
$$

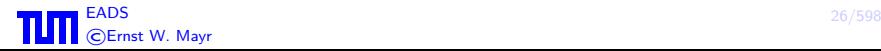

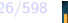

 $f, g$  seien Funktionen von  $\mathbb{N}_0$  nach  $\mathbb{R}_+$ .

$$
\bullet \ \ g = o(f) \ \mathsf{g} \mathsf{d} \mathsf{w}.
$$

$$
(\forall c > 0 \exists n_0 \in \mathbb{N}_0 \forall n \ge n_0) [g(n) \le c \cdot f(n)]
$$
  
•  $g = \omega(f)$  gdw.

$$
(\forall c > 0 \exists n_0 \in \mathbb{N}_0 \forall n \ge n_0) [g(n) \ge c \cdot f(n)]
$$
   
 
$$
\bullet \ g = \Omega_\infty(f) \text{ gdw}.
$$

 $(\exists c > 0)[g(n) \ge c \cdot f(n)$  für unendlich viele n]  $q = \omega_{\infty}(f)$  gdw.

 $(\forall c > 0) [q(n) \geq c \cdot f(n)$  für unendlich viele n]

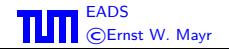

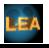

## Beispiel 3

\n- $$
n^3
$$
 ist nicht  $\mathcal{O}\left(\frac{n^3}{\log n}\right)$ .
\n- $n^3 + n^2$  ist nicht  $\omega(n^3)$ .
\n- $100n^3$  ist nicht  $\omega(n^3)$ .
\n

#### Bemerkung:

Die Groß-O-Notation wurde von D. E. Knuth in der Algorithmenanalyse eingefuhrt, siehe z.B. ¨

Donald E. Knuth:

Big omicron and big omega and big theta. SIGACT News 8[\(2\), pp. 18–24, ACM SIGACT, 1976](#page-0-0) Sie wurde ursprünglich von Paul Bachmann (1837–1920) entwickelt und von Edmund Landau (1877–1938) in seinen Arbeiten verbreitet.

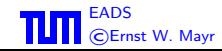

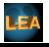

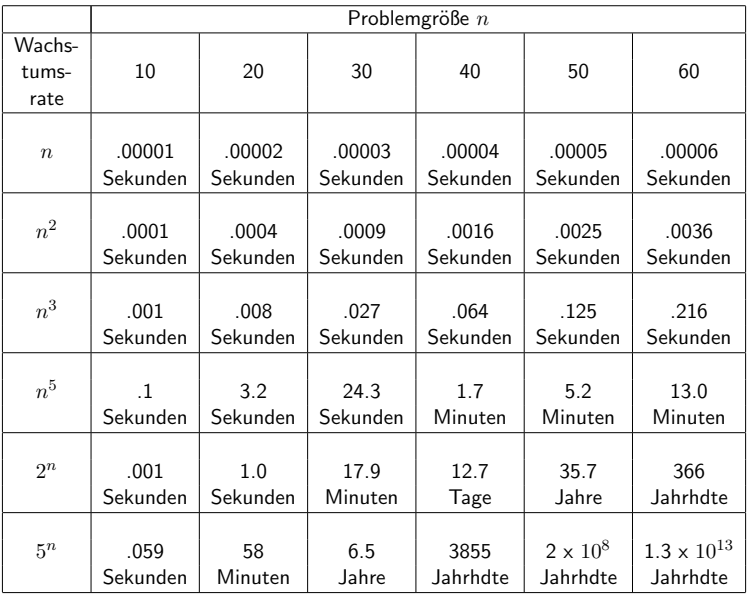

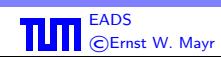

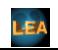

7. Rekursionsgleichungen

Beispiel 4 (Mergesort)

$$
T(n) = 2T\left(\frac{n}{2}\right) + cn
$$
  
= cn + 2T\left(\frac{n}{2}\right)  
= cn + 2\left(c\frac{n}{2} + 2T\left(\frac{n}{4}\right)\right)  
= cn + cn + 4T\left(\frac{n}{4}\right)

 $\approx cn \log_2 n$  (nur genau für Zweierpotenzen)

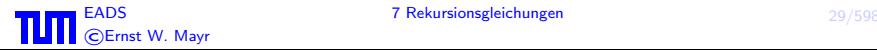

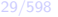

#### Methoden zur Lösung von Rekursionsgleichungen

- **4** Multiplikatorenmethode
- **②** Lineare homogene Rekursionsgleichungen können mit Hilfe des charakteristischen Polynoms gelöst werden
- **3** Umwandlung inhomogener Rekursionsgleichungen in homogene
- **4** Erzeugendenfunktionen
- **6** Transformation des Definitions- bzw. Wertebereichs
- $\bullet$  . . . .

Es gibt keinen vollständigen Satz von Methoden.

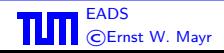

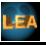

### 7.1 Multiplikatoren

Sei 
$$
f_1 = 1
$$
,  $f_n = 2f_{n-1} + n$  für  $n \ge 2$ .

$$
f_n = 2f_{n-1} + n \qquad \qquad | \cdot 1
$$
\n
$$
f_{n-1} = 2f_{n-2} + n - 1 \qquad \qquad | \cdot 2
$$
\n
$$
\vdots \qquad \qquad \vdots
$$
\n
$$
f_2 = 2f_1 + 2 \qquad \qquad | \cdot 2^{n-2}
$$
\n
$$
f_1 = 1 \qquad \qquad | \cdot 2^{n-1}
$$
\n
$$
f_2 = 2^{n+1} - n - 2
$$

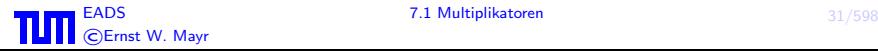

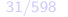

LEA

Durch Addieren aller Gleichungen erhalten wir:

$$
f_n = 2^{n-1} + \sum_{i=0}^{n-2} 2^i (n-i) = \underbrace{2^{n-1}}_{(1)} + n \underbrace{\sum_{i=0}^{n-2} 2^i}_{(2)} - \underbrace{\sum_{i=0}^{n-2} i \cdot 2^i}_{(3)}
$$

Term (2) (geometrische Reihe):

$$
n\sum_{i=0}^{n-2} 2^i = n(2^{n-1} - 1)
$$

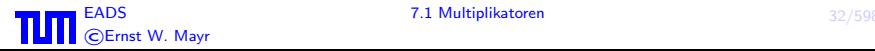

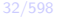

Term (3) (mit der Substitution  $n - 2 = k$  und x für 2):

$$
\sum_{i=0}^{k} ix^{i} = \sum_{i=1}^{k} ix^{i} = x \sum_{i=1}^{k} ix^{i-1}
$$

$$
= x \sum_{i=1}^{k} \frac{dx^{i}}{dx} = x \frac{d}{dx} \sum_{i=1}^{k} x^{i}
$$

$$
= x \frac{d}{dx} \left( \frac{x^{k+1} - 1}{x - 1} \right)
$$

$$
= \frac{kx^{k+2} - x^{k+1}(k+1) + x}{(x - 1)^{2}}
$$

Einsetzen von  $k = n - 2$  und  $x = 2$  ergibt:

$$
\sum_{i=0}^{n-2} i2^i = 2^n(n-2) - 2^{n-1}(n-1) + 2 = 2^n n - 2^{n+1} - 2^{n-1}n + 2^{n-1} + 2
$$

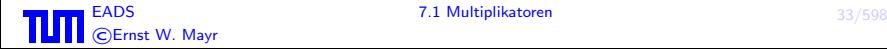

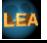

$$
(2)-(3):
$$

$$
n\sum_{i=0}^{n-2} 2^i - \sum_{i=0}^{n-2} i2^i = n \cdot (2^{n-1} - 1) - 2^n(n-2) + 2^{n-1}(n-1) - 2
$$

$$
= 2^{n-1}(2n-1) - 2^n(n-2) - n - 2
$$

und schließlich  $(1) + (2) - (3)$ :

$$
2^{n-1} + n \sum_{i=0}^{n-2} 2^i - \sum_{i=0}^{n-2} i2^i = 2^{n-1}(1+2n-1) - 2^n(n-2) - n - 2
$$
  
=  $2^{n+1} - n - 2$ 

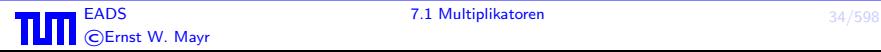

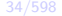

LEA

## 7.2 Charakteristisches Polynom Sei

$$
f_0 = 0
$$
  
\n $f_1 = 1$   
\n $f_n = f_{n-1} + f_{n-2}$  für  $n \ge 2$ .

Es handelt sich hier um eine lineare homogene Rekursionsgleichung zweiter Ordnung.

Ansatz:  $f_n := a^n$  für ein unbekanntes  $a$ . Dann muss gelten:  $a^n - a^{n-1} - a^{n-2} = 0$ . Da hier  $a \neq 0$ :

$$
a^2 - a - 1 = 0
$$
; also  $a_{1/2} = \frac{1 \pm \sqrt{5}}{2}$ 

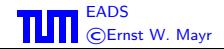

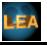

Falls  $f_n = a_1^n$  und  $f_n = a_2^n$  Lösungen der Rekursionsgleichung sind, dann auch  $f_n = c_1 a_1^n + c_2 a_2^n$ , für beliebige Konstanten  $c_1$  und  $c_2$ .

 $f_1 = 1$  und  $f_0 = 0$  liefern zwei Gleichungen für  $c_1$  und  $c_2$ , mit der Lösung:

$$
f_n = \frac{1}{\sqrt{5}} \left[ \left( \frac{1+\sqrt{5}}{2} \right)^n - \left( \frac{1-\sqrt{5}}{2} \right)^n \right]
$$

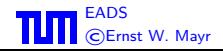

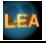

#### Satz 5 Sei  $p(x)$  das charakteristische Polynom zur (linearen homogenen) Rekursionsgleichung

$$
p_0 f_n + p_1 f_{n-1} + \dots + p_k f_{n-k} = 0 \tag{1}
$$

mit den konstanten Koeffizienten  $p_i$ . Seien  $r_i$ ,  $i=1,\ldots,m$  die (i.a. komplexen) Wurzeln von  $p(x)$ , jeweils mit Vielfachheit  $m_i.$ Dann ist die allgemeine Lösung der Rekursionsgleichung (1) gegeben durch

$$
f_n = \sum_{i=1}^m \left( r_i^n \sum_{j=0}^{m_i-1} c_{ij} n^j \right),
$$

mit Konstanten  $c_{ij}$ .

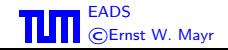

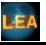